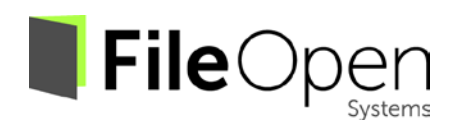

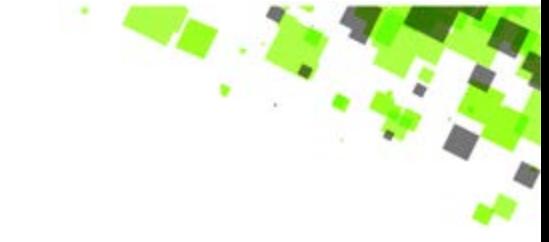

# FileOpen Watermark Syntax

Manual Version 4.13

This manual and the software described in it are furnished under license and may be used only in accordance with the terms of that license. The content of this manual is for informational use only, is subject to change without notice, and should not be construed as a commitment on the part of FileOpen Systems Inc. which assumes no responsibility or liability for errors or inaccuracies that may appear in this document.

No part of this publication may be reproduced, transmitted, stored in a retrieval system, nor translated into any human or computer language, in any form or by any means, electronic, mechanical, magnetic, optical, chemical, manual or otherwise, without the prior written consent of the copyright owner, FileOpen Systems Inc., 101 Cooper Street, Suite 203, Santa Cruz CA 95060. The copyrighted software that accompanies this manual is licensed to the end user for use only in strict accordance with the End User License Agreement, which the Licensee should read carefully before commencing use of the software.

Adobe™ and Acrobat™ are registered trademarks of Adobe Systems Inc. Macintosh is registered trademark of Apple Computer, Inc. Microsoft is a registered trademark, and MS-DOS and Windows are trademarks of Microsoft Corporation. All other trademarks are owned by their respective claimants.

## **Watermarking Overview**

The FileOpen Client implements watermarking in two ways:

- Marks under the page content (watermarks)
- Marks over the page content (stamps)

To use these features the server may define at most four viewing marks and four printing marks. The viewing marks are sent in the document permission answer; the printing marks are sent in the printing permissions answer

#### **BNF like definition**

```
www.fileopen.com info@fileopen.com
An answer containing marks will look like:
        Retval=…&<a_mark>&<a_mark>&…
Where:
        \langle a mark\rangle ::= \langle b header keyword\rangle "=" \langle list of pairs\rangle\langlelist of pairs> ::= \langletemplate> "," \langle \langledecorations_list> ","} \langle text>
        <decoration_list> ::= <decoration>
                                  | <decoration_list> "," <decoration>
        <template> ::= "template" "=" <a_template>
        \langle \text{text} \rangle ::= \text{ "text" } \text{ "=" } \langle \text{a text} \rangle<header_keyword> ::= "markwater"
                                  | "markstamp"
        <a_template> ::= "header"
                                  | "footer"
                                  | "diagup"
                                  | "diagdown"
        <decoration> ::= "align" "=" <a_text_alignment>
                                  | "fontname" "=" <a_font_name>
                                  | "fontsize" "=" <integer>
                                   | "pagepct" "=" <integer>
                                  | "fillcolor" "=" <a_color>
                                   | "fillgrey" "=" <integer>
                                  | "strkcolor" "=" <a_color>
                                   | "strkgrey" "=" <integer>
        \langle a \text{ text alignment} \rangle ::= \text{``left''}| "center"
                                  | "right"
        <a_font_name> ::= "Times-Roman"
                                  | "Helvetica"
                                    | "Courier"
                                    | "Symbol"
                                    | "Times-Bold"
                                  | "Helvetica-Bold"
                                    | "Courier-Bold"
                                  | "ZapfDingbats"
                                  | "Times-Italic"
```

```
| "Helvetica-Oblique"
                            | "Courier-Oblique"
                              | "Times-BoldItalic"
                            | "Helvetica-BoldOblique"
                            | "Courier-BoldOblique"
<a_color> ::= <integer> <sep> <integer> <sep> <integer>
\langlesep\rangle ::= "-" | "." | " "
\langle a \text{ text} \rangle ::= \langle \text{string} \rangle| <formal_string>
                            | \langlea text> \langlestring>
<formal_string> ::= "ldate"
                            | "ltime"
                            | "ldatetime"
                              | "ldatiext"
                            | "gdate"
                            | "gtime"
                            | "gdatetime"
                             | "gdatiext"
                            | "serid"
                            | "docid"
                            | "phyhost"
                            | "username"
                            | "usersid"
                            | "machid"
                            | "diskid"
                            | "uuid"
                            | "prntname"
                             | "prntdriver"
                            | "prntport"
```
# **Usage**

A mark list of pairs has three main components (pairs):

- A mandatory template pair defining the kind of the mark.
- An optional list of text decoration pairs. If they are missing the template default values will be used.
- A mandatory text pair which must be the last pair.

The header keyword meanings are:

- *markwater*: for a watermark ('under page content'). The mark is seen through the document text and it is hidden by images.
- *markstamp*: for a stamp ('over page content'). The mark hides the text and images of the page content.

The four supported templates usages are:

- *header* for an horizontal mark at the top of the page
- *footer* for an horizontal mark at the bottom of the page
- *diagup* for an diagonal mark from the bottom left to the top right of the page
- *diagdown* for an diagonal mark from the top left to the bottom right of the page

FileOpen Watermark Syntax [www.fileopen.com](http://www.fileopen.com/) | © 2013 FileOpen Systems Inc. | [info@fileopen.com](mailto:info@fileopen.com)

The text

- The font names are the 14 Acrobat standard fonts. No other font is supported.
- The font size is in points
- The page percent must be in the range 0..100. The text size is computed to occupy % of the page available space (height, width or diagonal)
- The *fillcolor* is used to fill the interior of the characters and the *strkcolor* is used to draw the border of the characters
- The *fillgrey* and *strkgrey*, integers in the range 0..100, are the density of the fill color and of the stroke color

## **Color**

A color is defined by three integers in the 0..100 range separated by an hyphen, a dot or a space. These 3 values define the amounts of red, green and blue of the color

Formal strings

The mark string may contain formal strings which are substituted by actual values when the marks are built.

The replaced values of these formal strings are:

- *ldate* Local date
- *ltime* Local time
- *ldatetime* Local date and time
- *ldatiext* Local date and time in extended format "Monday ....."
- *gdate* Gmt/Utm date
- *gtime* Gmt/Utm time
- *gdatetime* Gmt/Utm date and time
- *gdatiext* Gmt/Utm date and time in extended format "Monday ....."
- *serid* Service Identifier
- *docid* Document Identifier
- *phyhost* Physical host name
- *username* User name
- *usersid* User SID
- *machid* Machine Identifier
- *diskid* Disk Identifier
- *uuid* Unique User Identifier
- *prntname* Printer Name
- *prntdriver* Printer Driver
- *prntport* Printer port

The date and time formats are those of the OS. REM: to have a "<" in a mark text it must be escaped as "<<"